# 61A Lecture 21

Monday, October 15

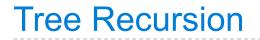

**n:** 1, 2, 3, 4, 5, 6, 7, 8, 9,

**n:** 1, 2, 3, 4, 5, 6, 7, 8, 9,

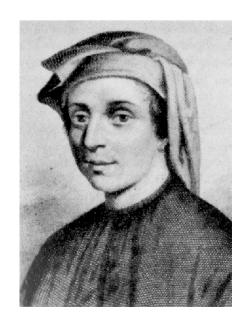

n: 1, 2, 3, 4, 5, 6, 7, 8, 9, fib(n): 0, 1, 1, 2, 3, 5, 8, 13, 21,

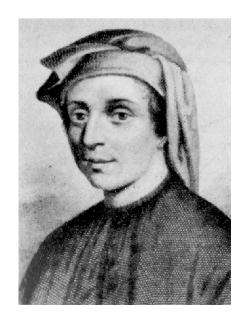

n: 1, 2, 3, 4, 5, 6, 7, 8, 9, ..., 35 fib(n): 0, 1, 1, 2, 3, 5, 8, 13, 21,

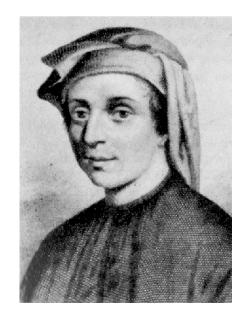

n: 1, 2, 3, 4, 5, 6, 7, 8, 9, ..., 35 fib(n): 0, 1, 1, 2, 3, 5, 8, 13, 21, ..., 5,702,887

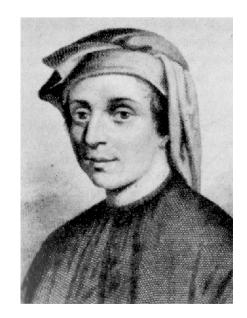

n: 1, 2, 3, 4, 5, 6, 7, 8, 9, ..., 35 fib(n): 0, 1, 1, 2, 3, 5, 8, 13, 21, ..., 5,702,887

def fib(n):

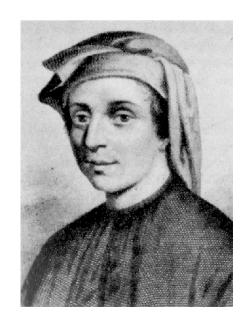

n: 1, 2, 3, 4, 5, 6, 7, 8, 9, ..., 35 fib(n): 0, 1, 1, 2, 3, 5, 8, 13, 21, ..., 5,702,887

def fib(n):
 if n == 1:

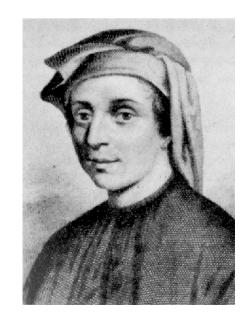

n: 1, 2, 3, 4, 5, 6, 7, 8, 9, ..., 35 fib(n): 0, 1, 1, 2, 3, 5, 8, 13, 21, ..., 5,702,887

```
def fib(n):
    if n == 1:
        return 0
```

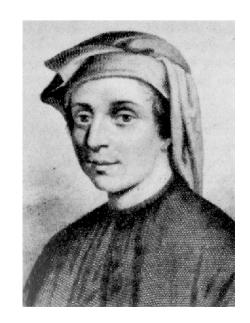

n: 1, 2, 3, 4, 5, 6, 7, 8, 9, ..., 35 fib(n): 0, 1, 1, 2, 3, 5, 8, 13, 21, ..., 5,702,887

```
def fib(n):
    if n == 1:
        return 0
    if n == 2:
```

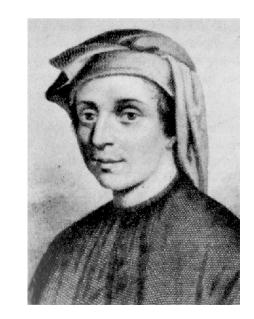

n: 1, 2, 3, 4, 5, 6, 7, 8, 9, ..., 35 fib(n): 0, 1, 1, 2, 3, 5, 8, 13, 21, ..., 5,702,887

```
def fib(n):
    if n == 1:
        return 0
    if n == 2:
        return 1
```

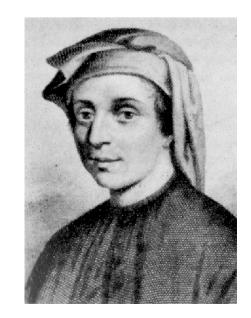

n: 1, 2, 3, 4, 5, 6, 7, 8, 9, ..., 35 fib(n): 0, 1, 1, 2, 3, 5, 8, 13, 21, ..., 5,702,887

```
def fib(n):
    if n == 1:
        return 0
    if n == 2:
        return 1
    return fib(n-2) + fib(n-1)
```

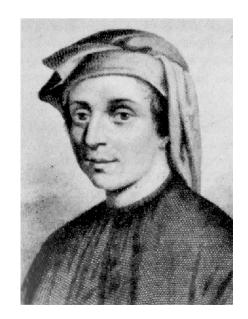

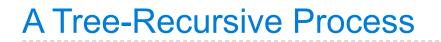

The computational process of fib evolves into a tree structure

fib(6)

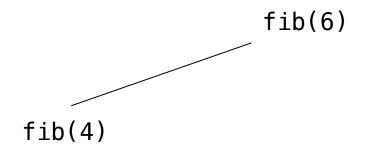

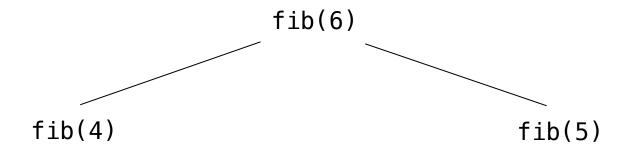

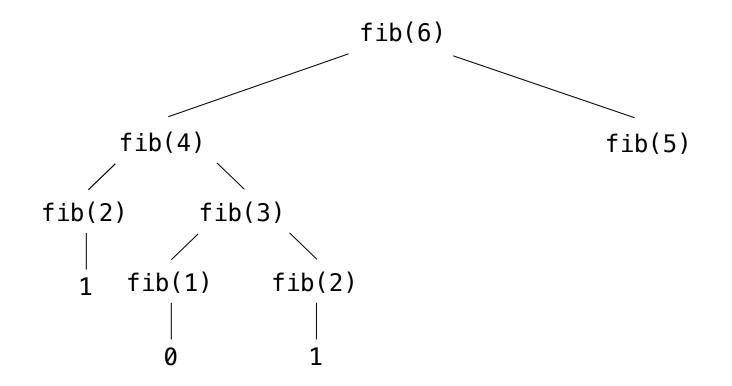

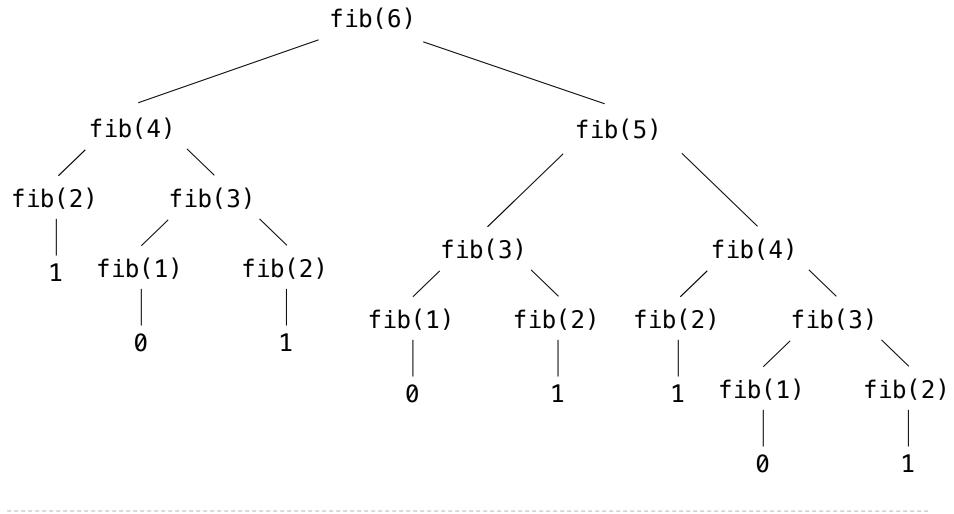

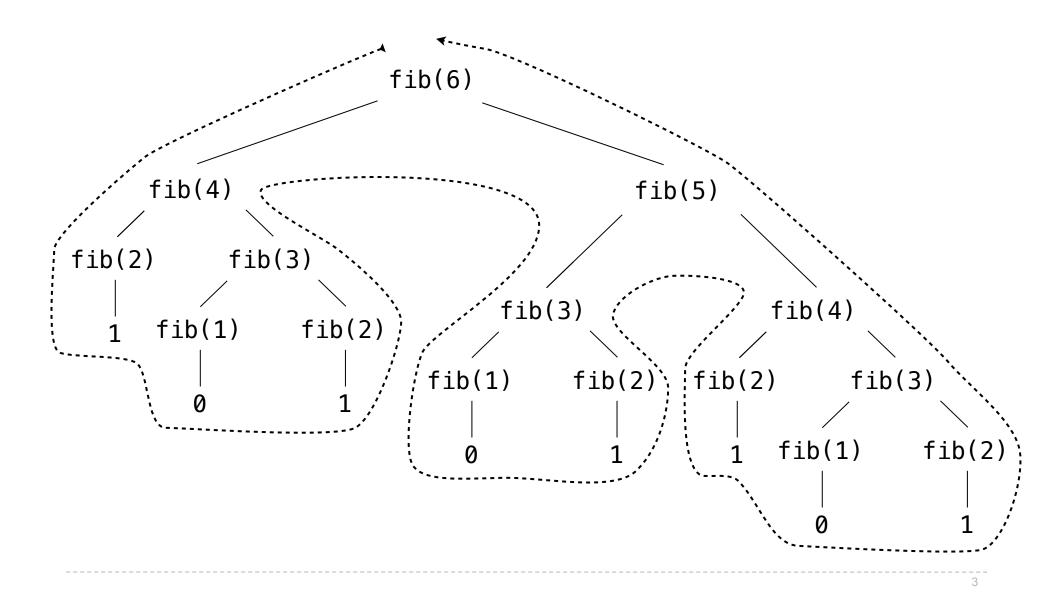

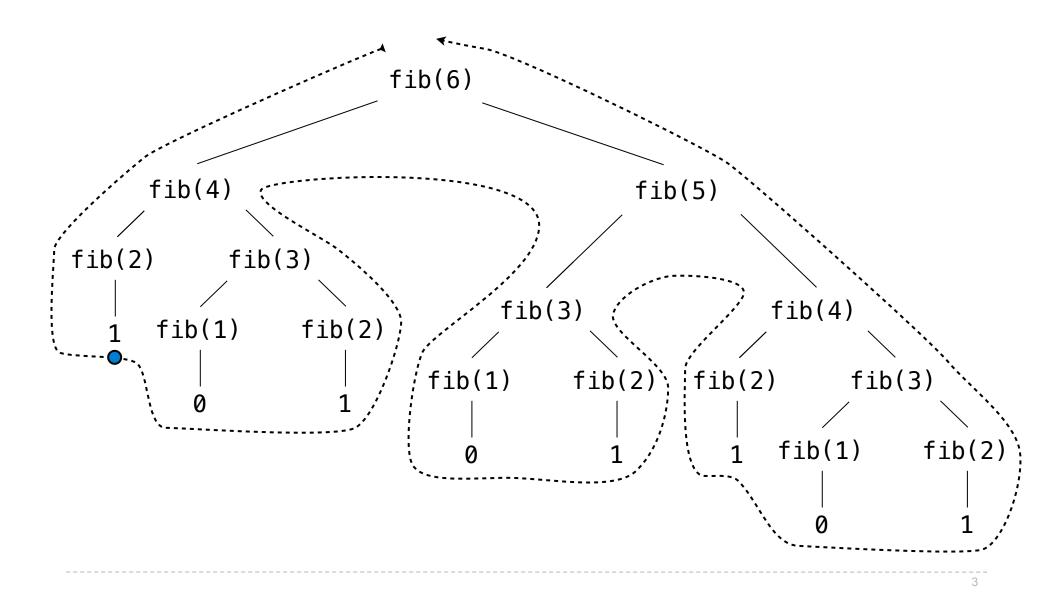

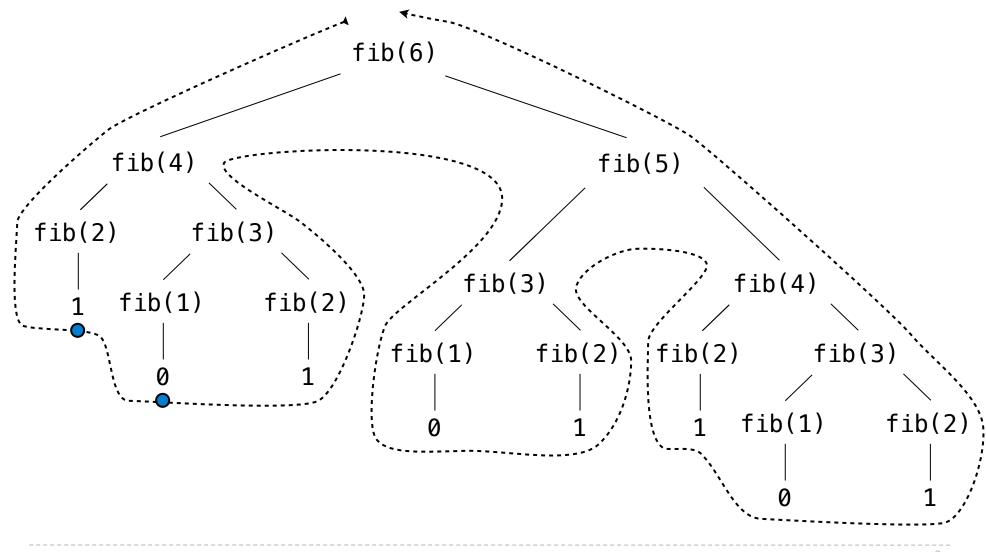

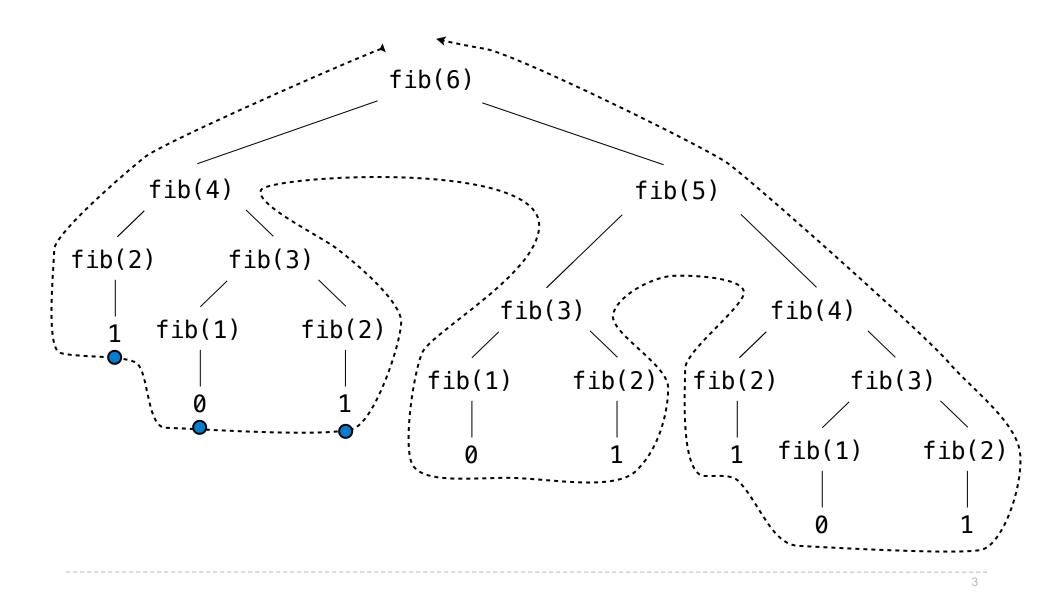

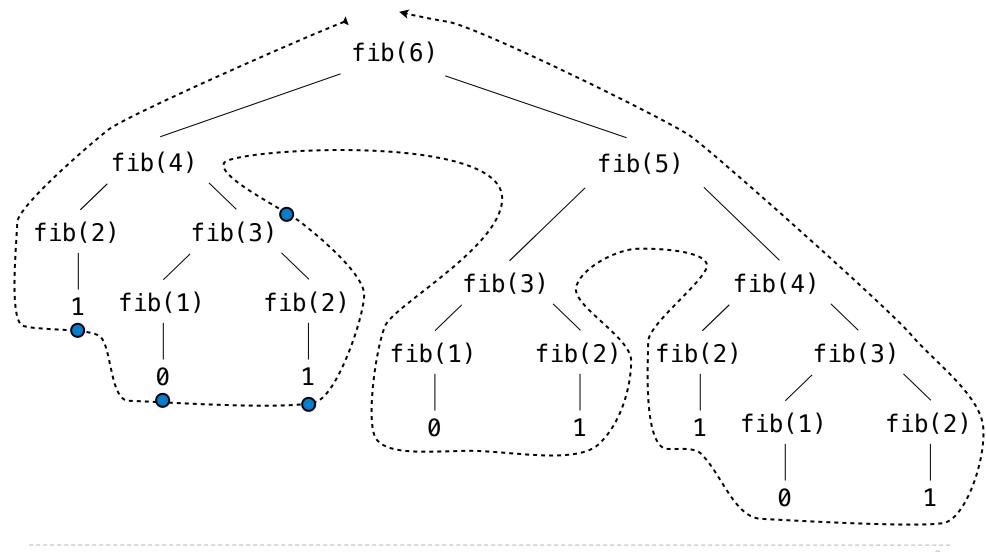

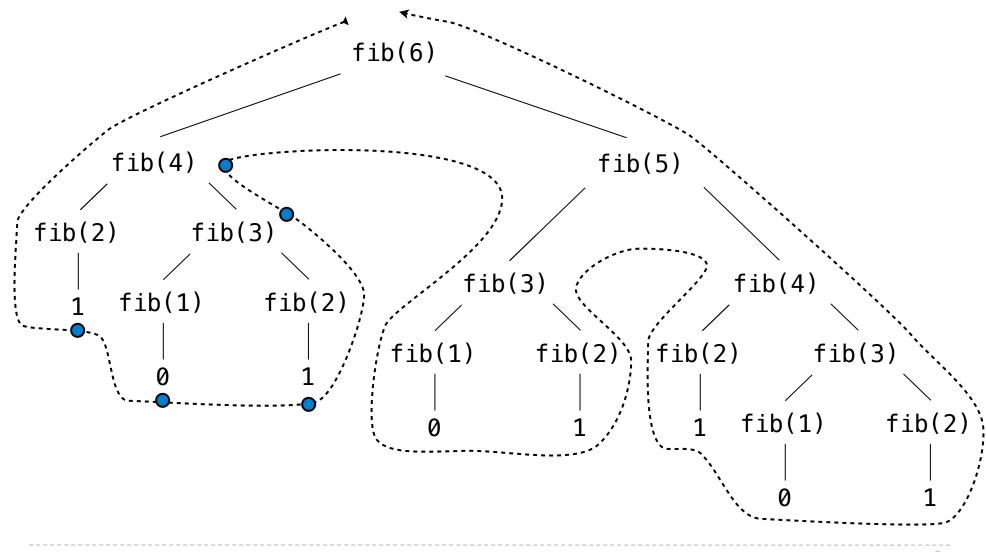

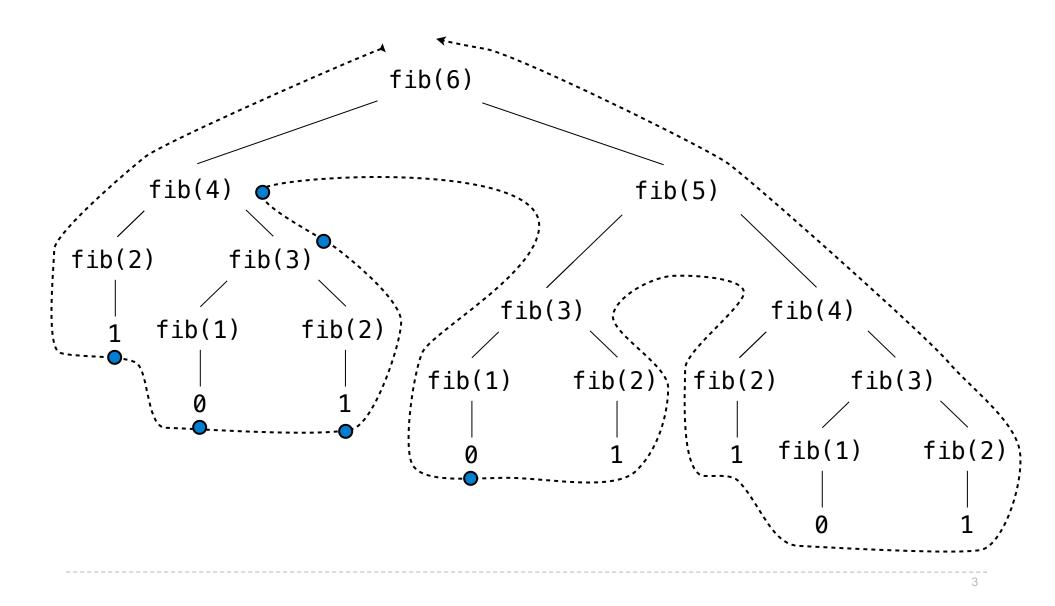

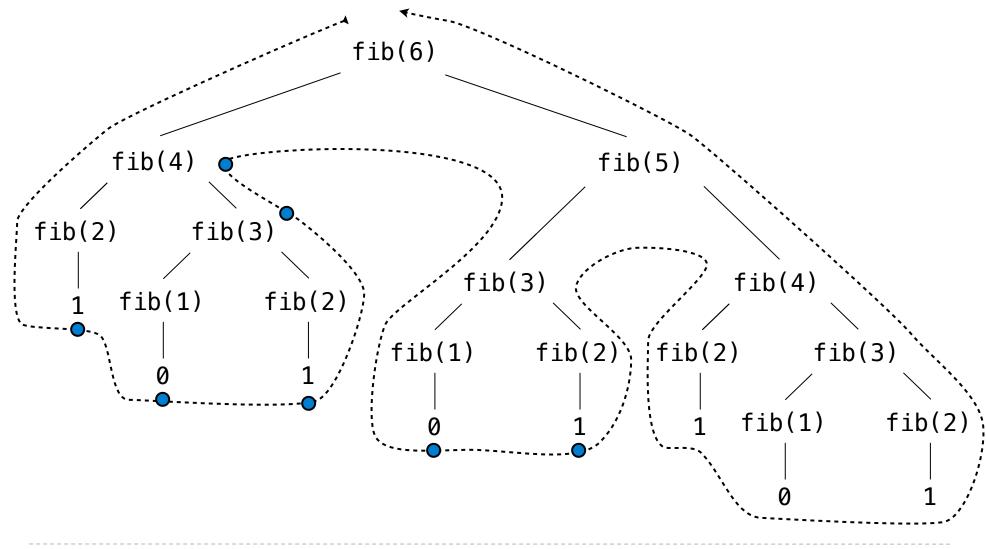

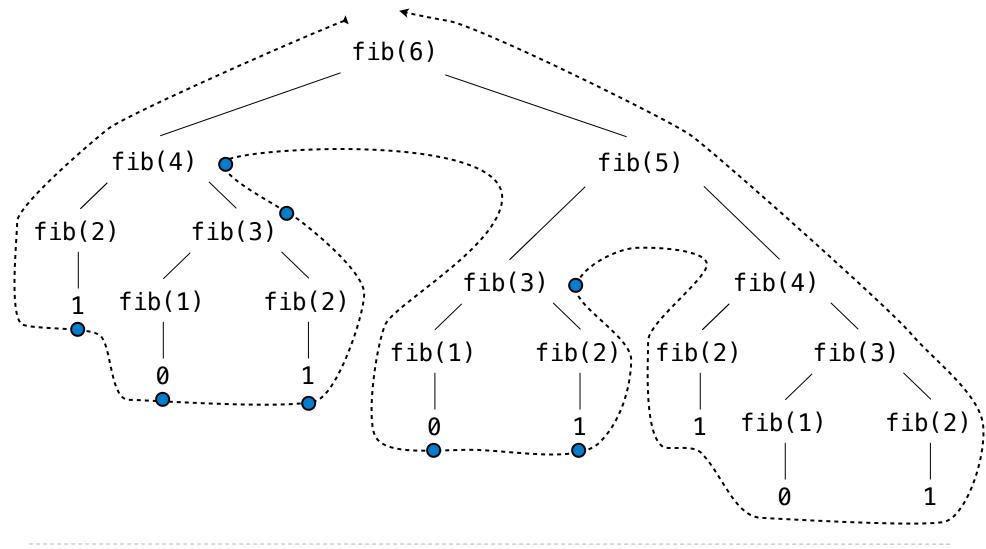

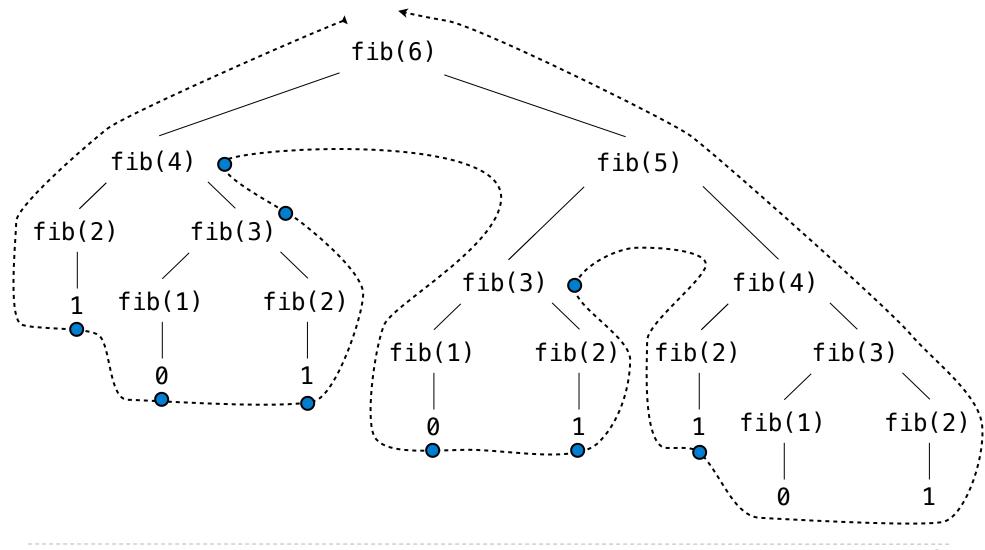

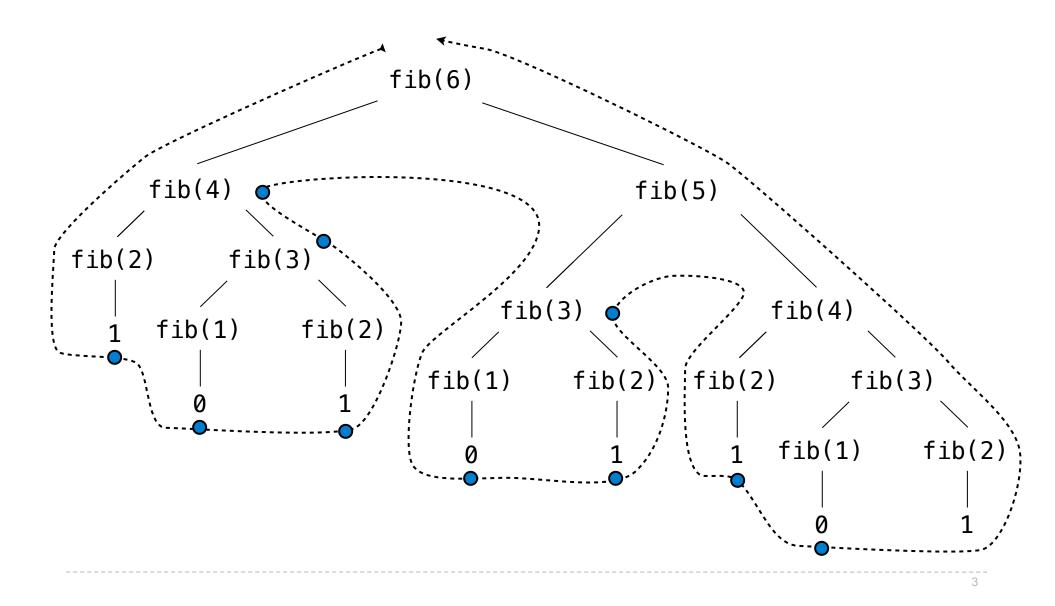

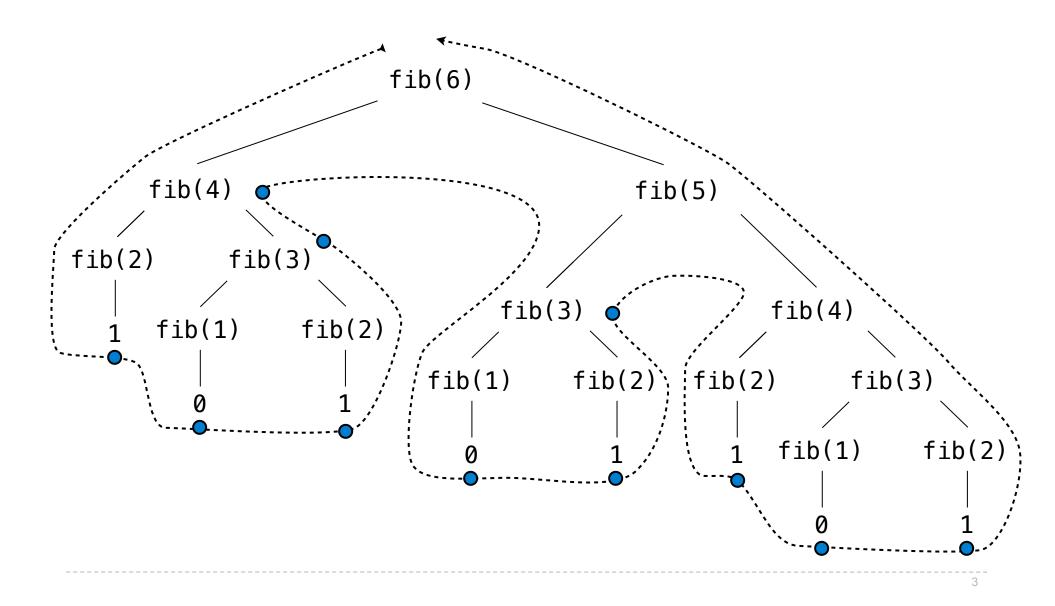

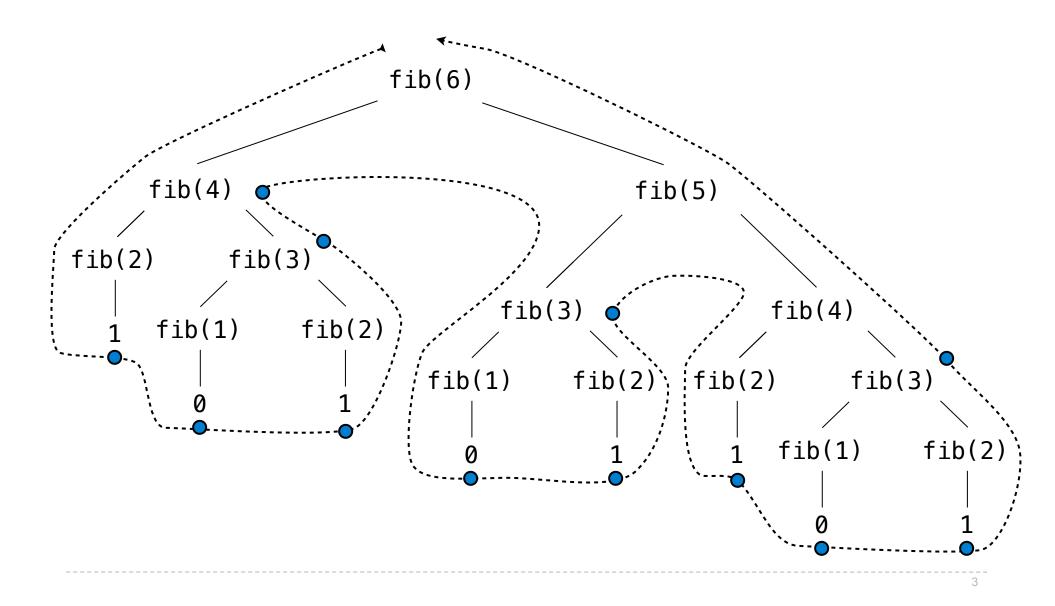

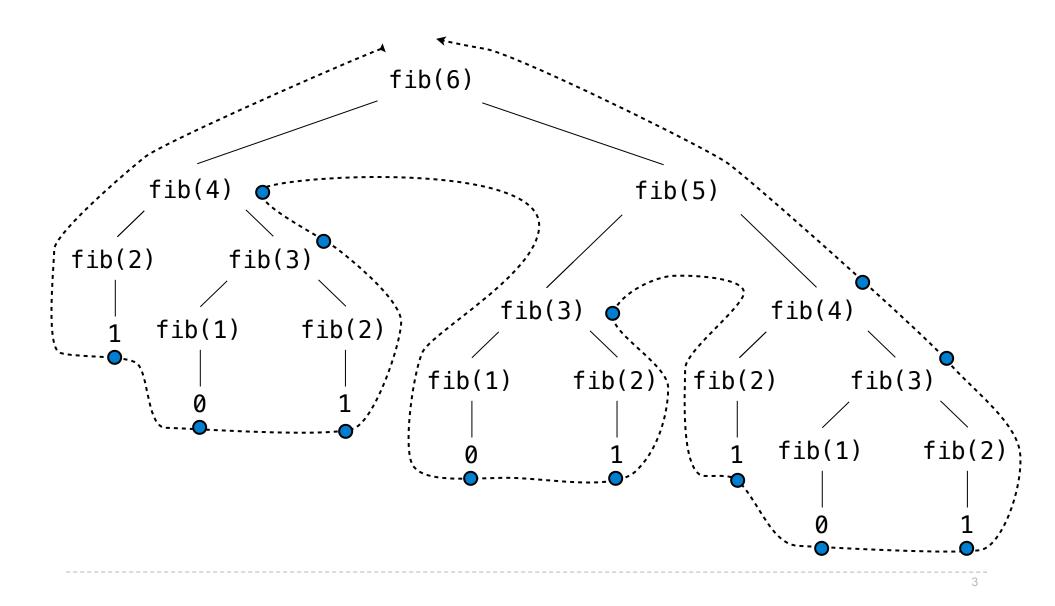

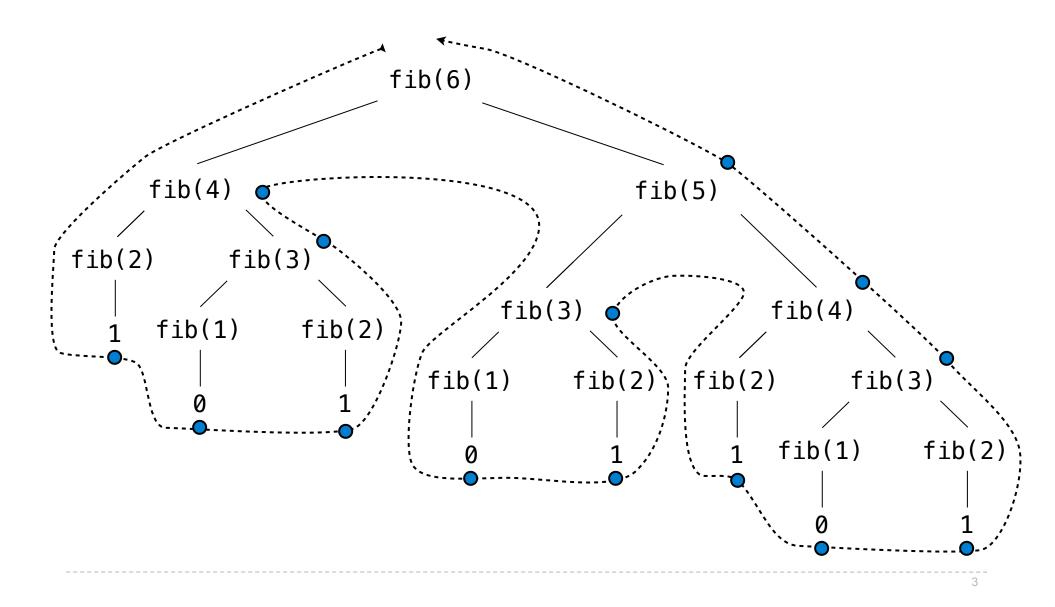

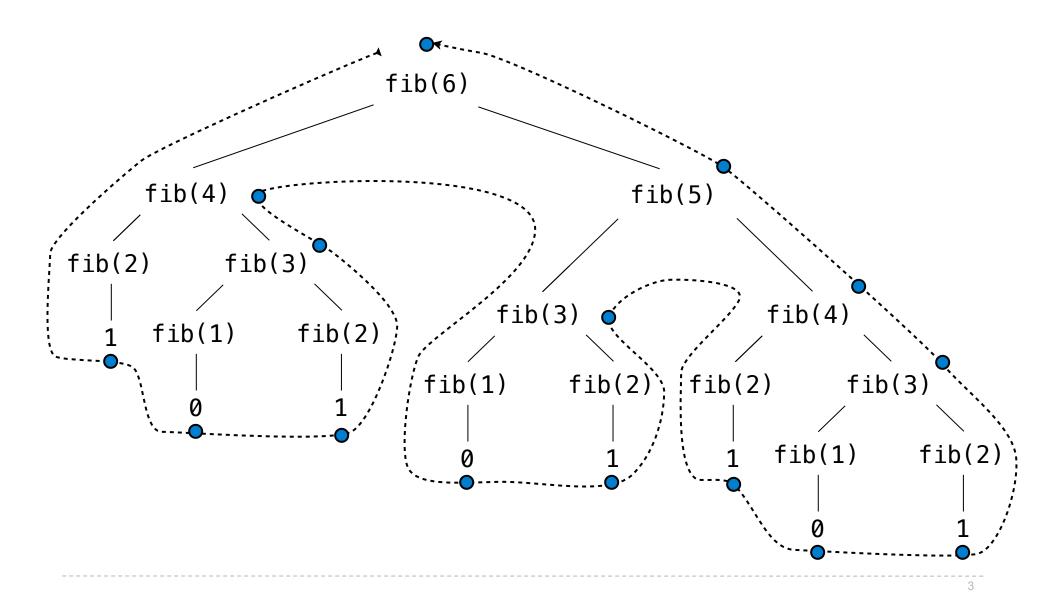

## **A Tree-Recursive Process**

The computational process of fib evolves into a tree structure

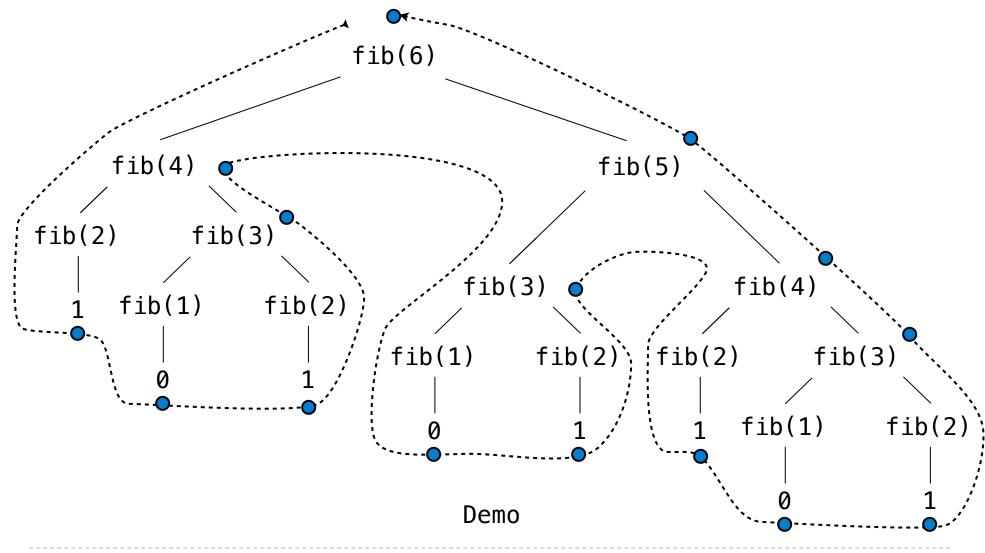

# **Repetition in Tree-Recursive Computation**

**Repetition in Tree-Recursive Computation** 

This process is highly repetitive; fib is called on the same argument multiple times

**Repetition in Tree-Recursive Computation** 

This process is highly repetitive; fib is called on the same argument multiple times

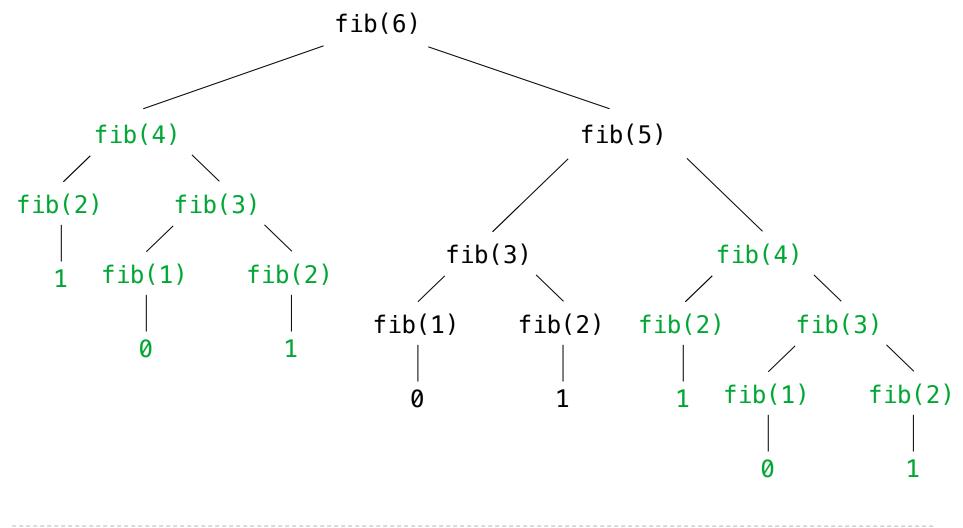

Idea: Remember the results that have been computed before

def memo(f):

```
def memo(f):
    cache = {}
```

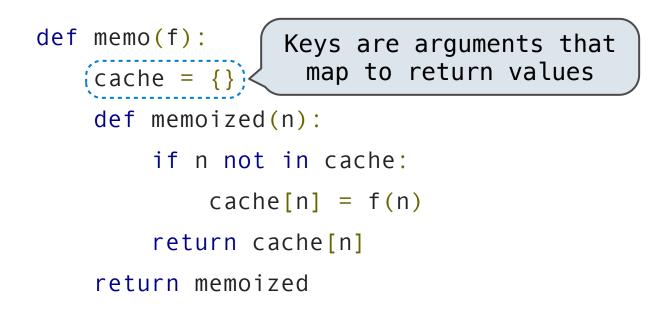

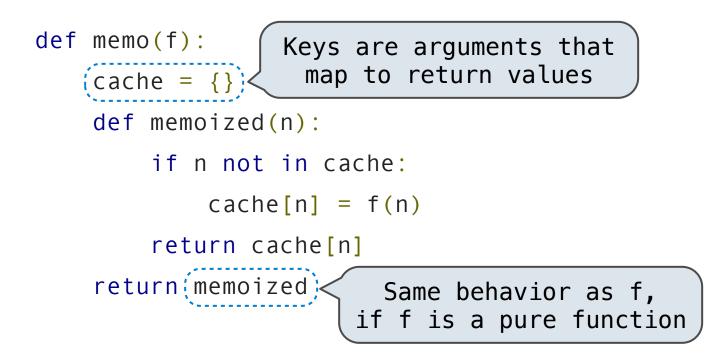

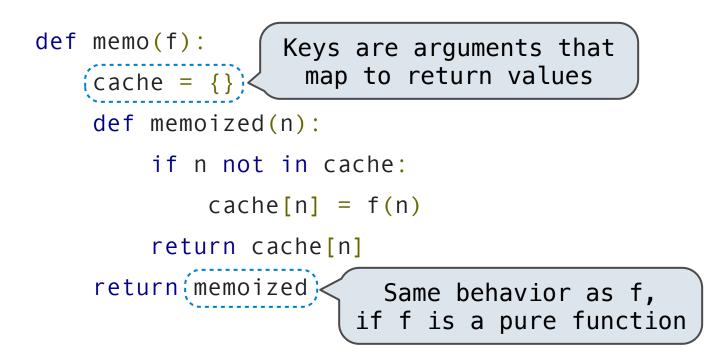

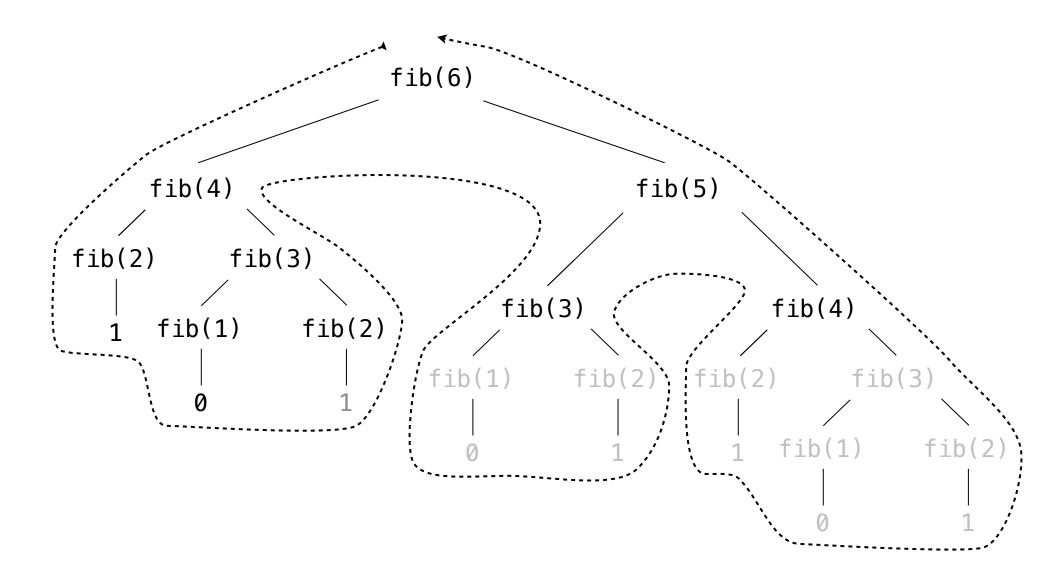

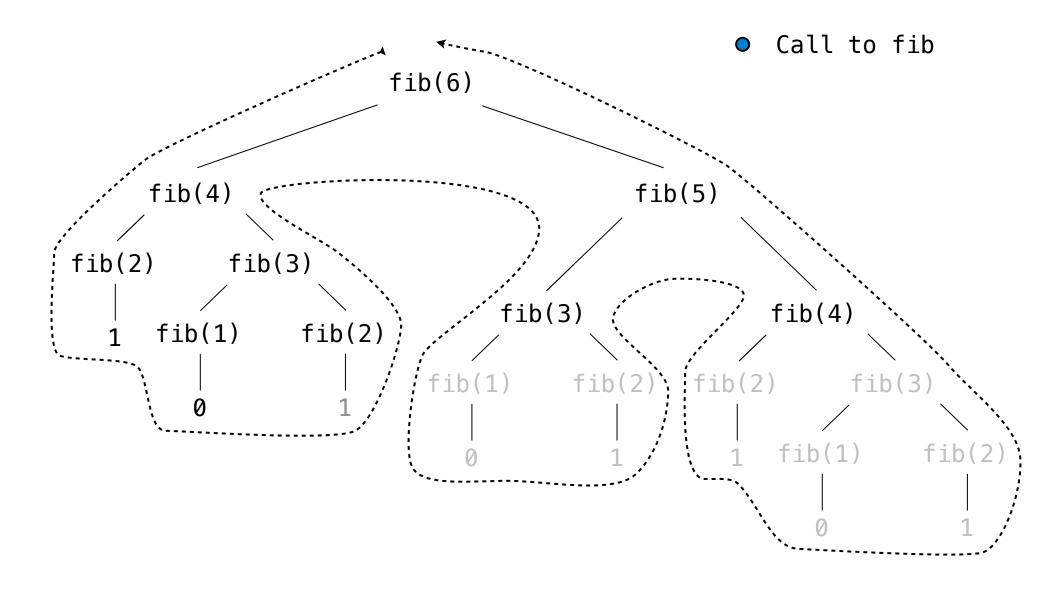

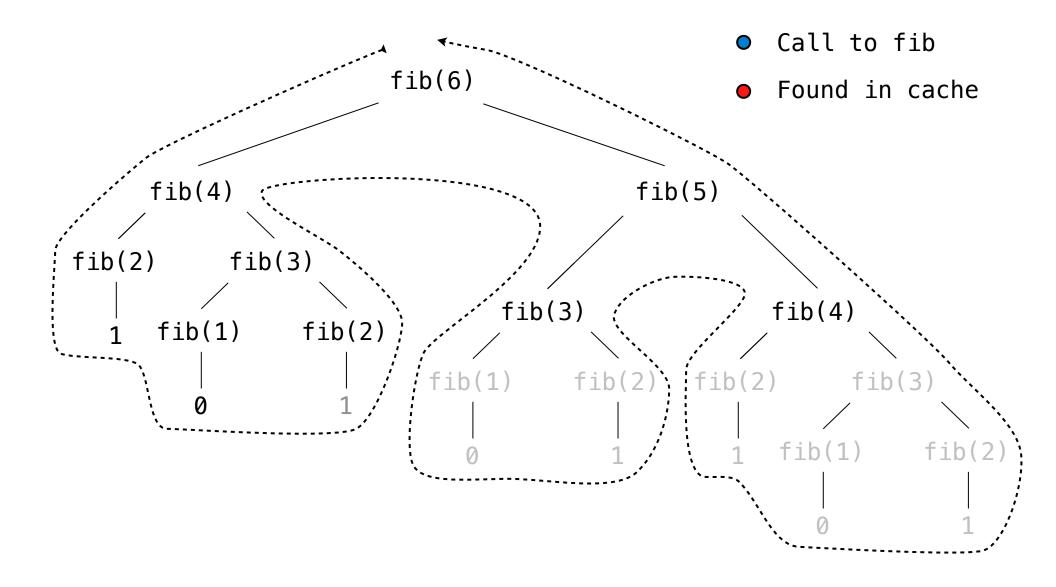

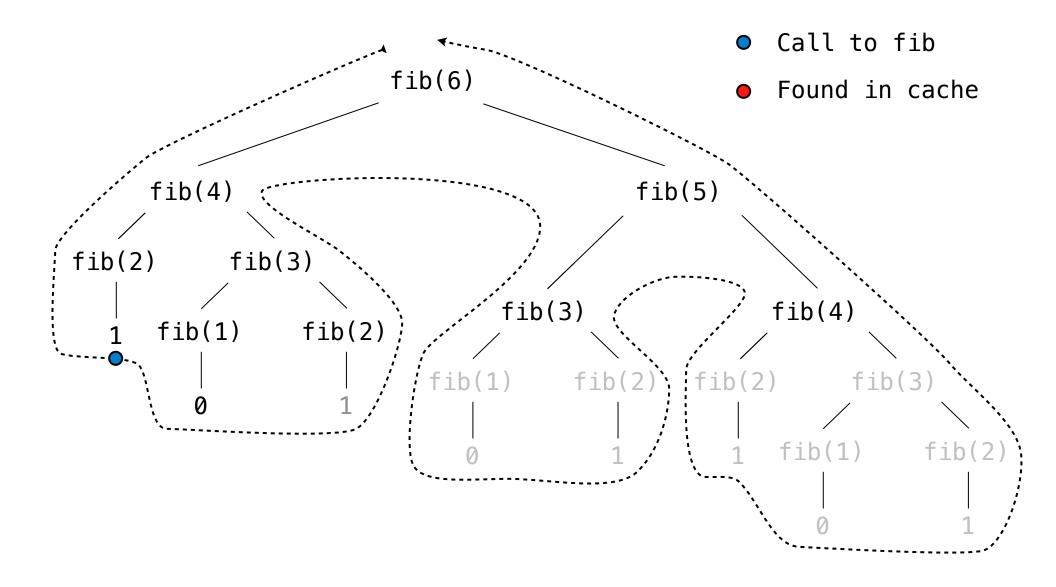

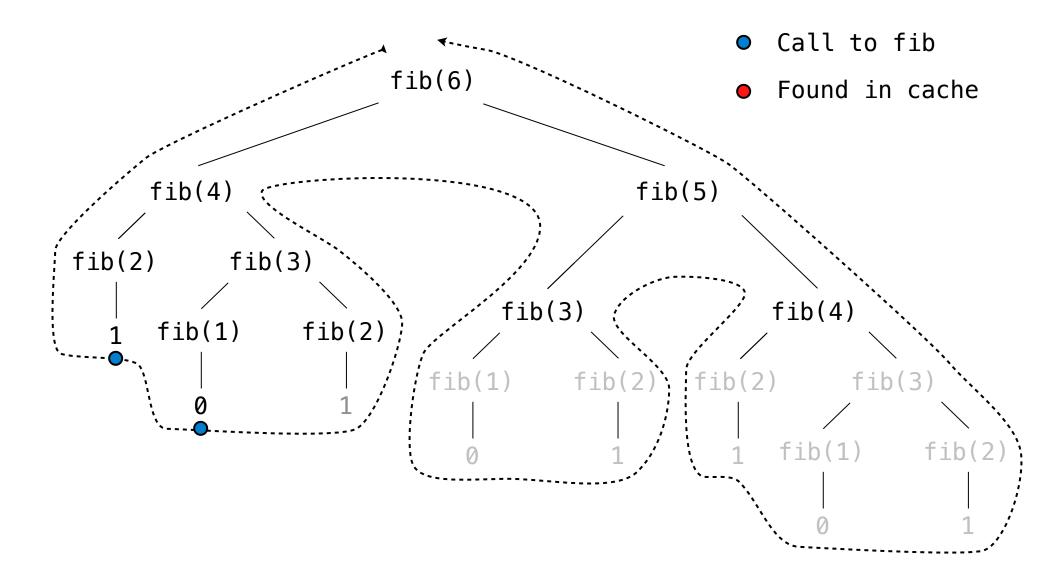

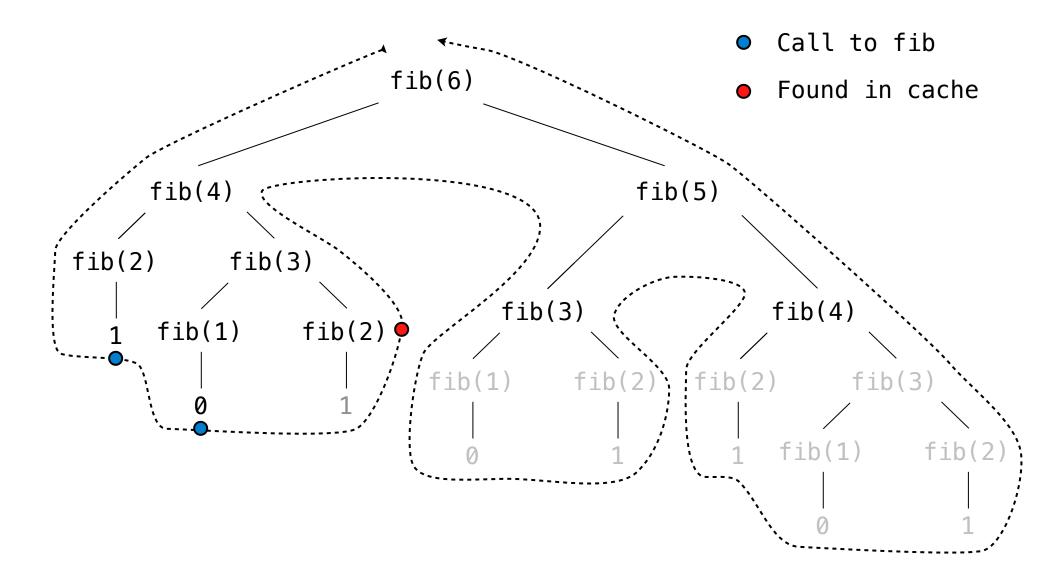

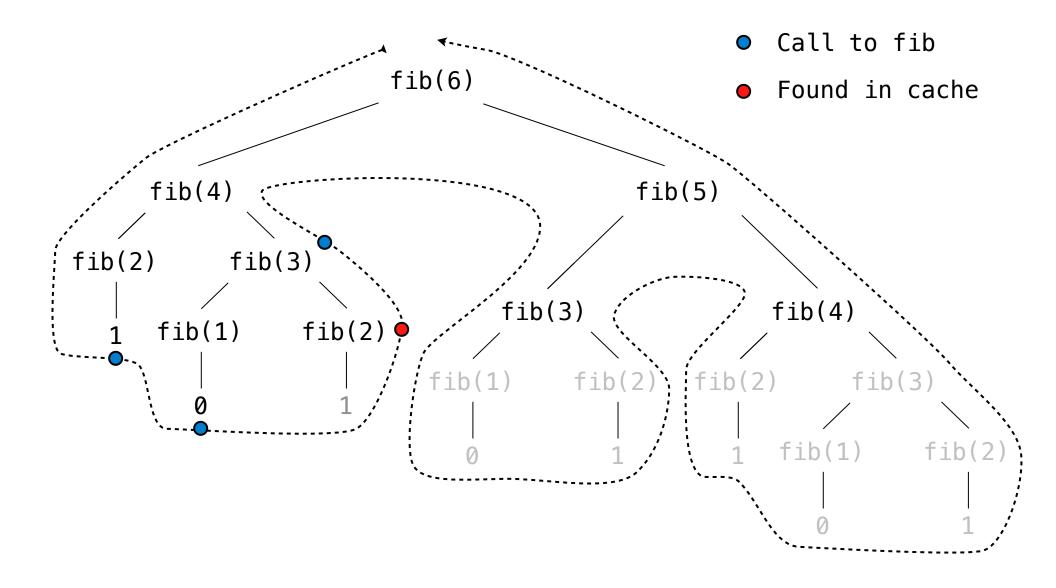

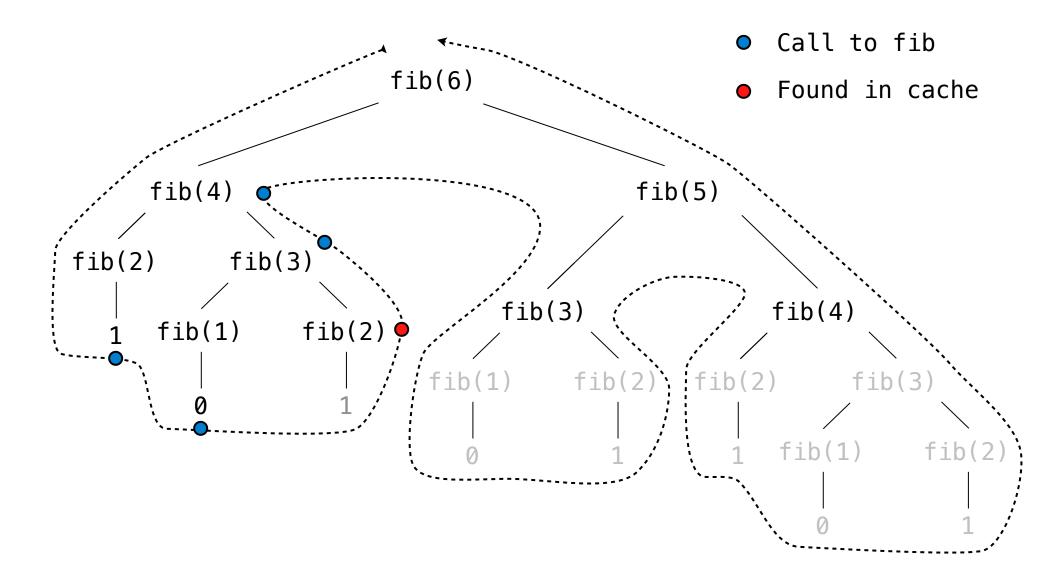

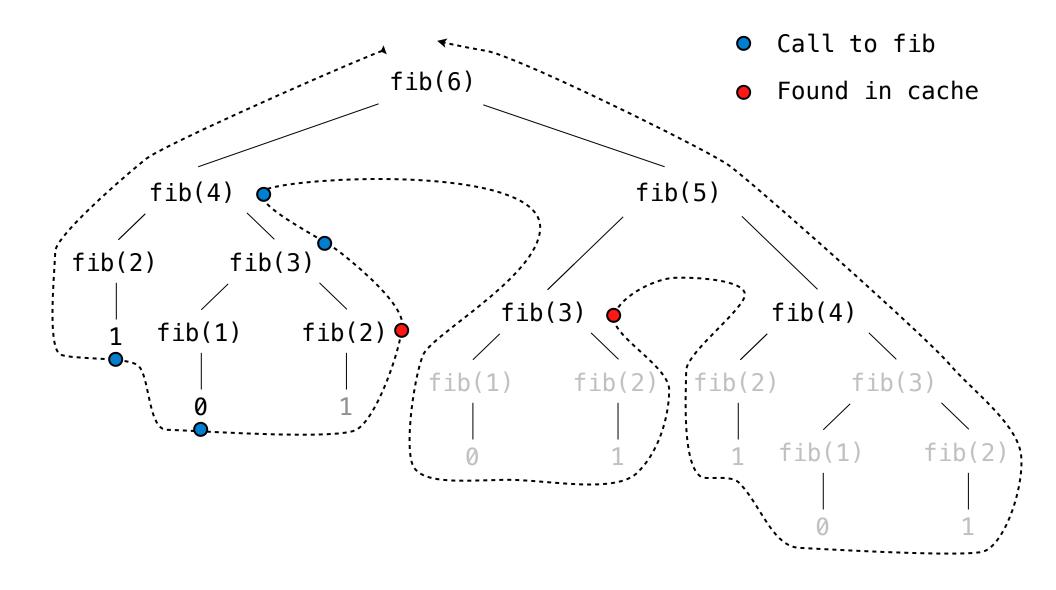

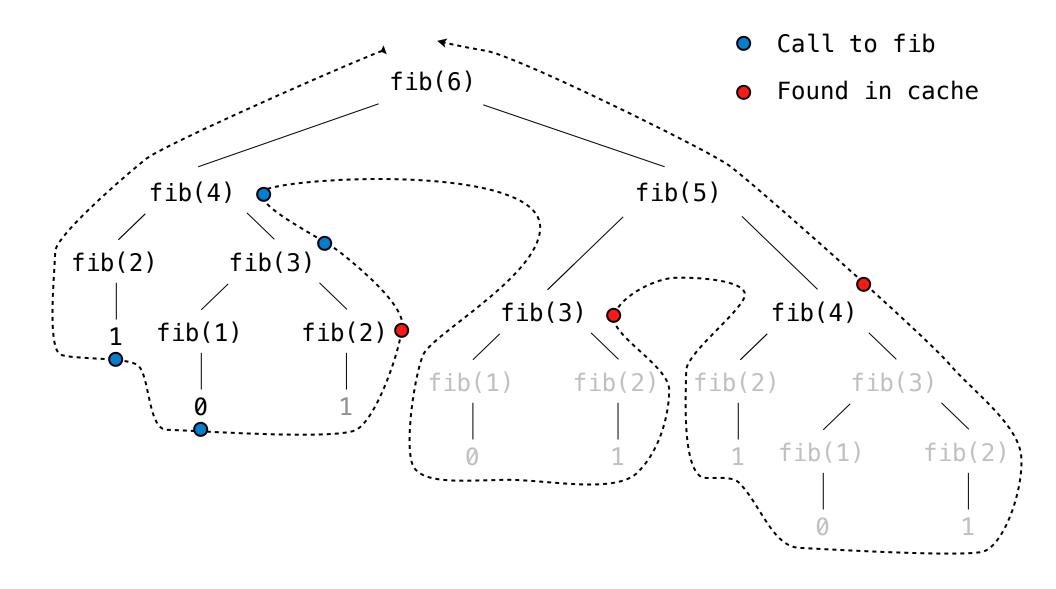

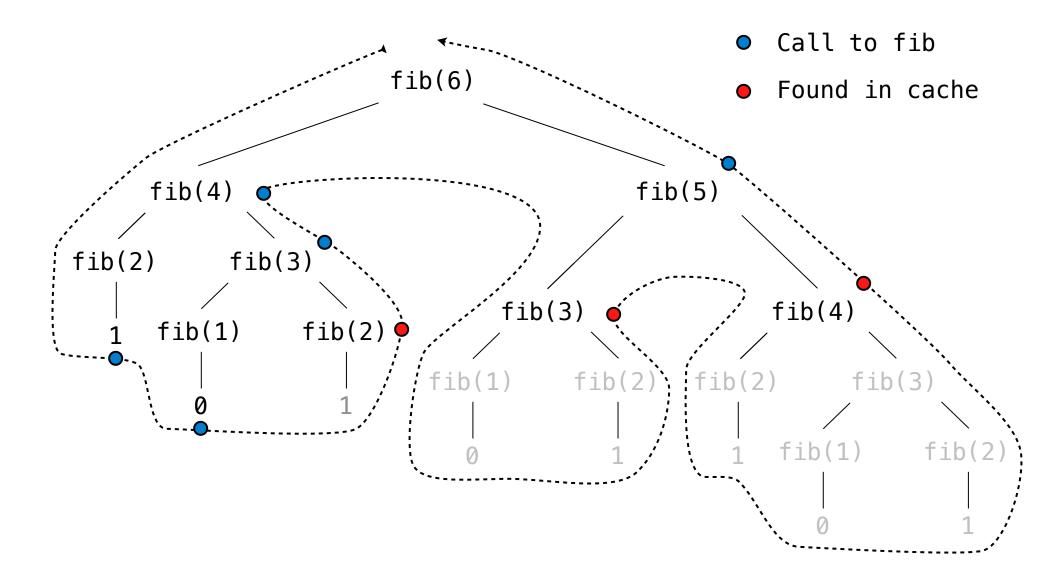

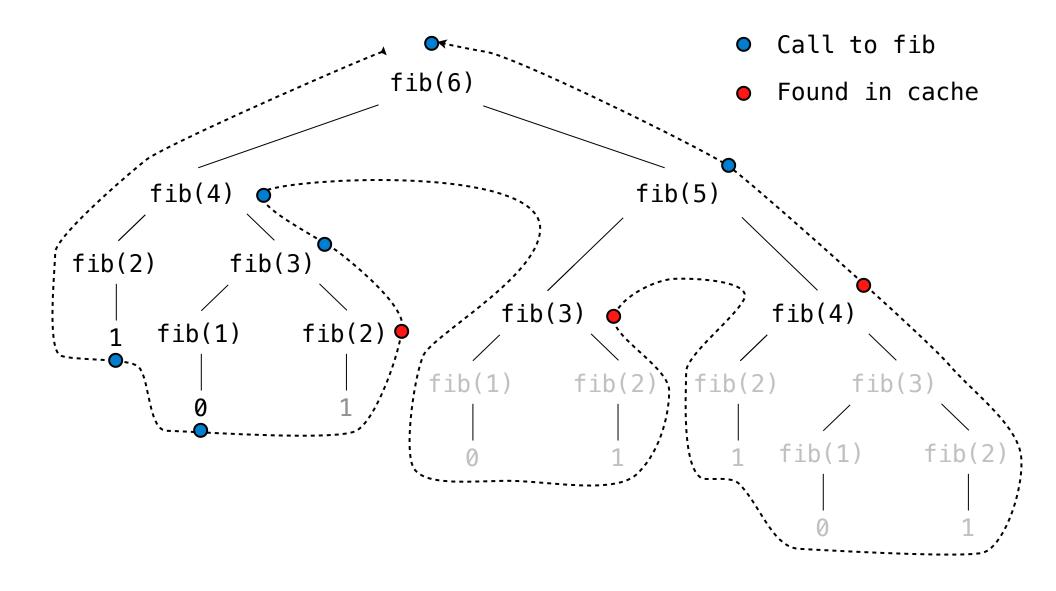

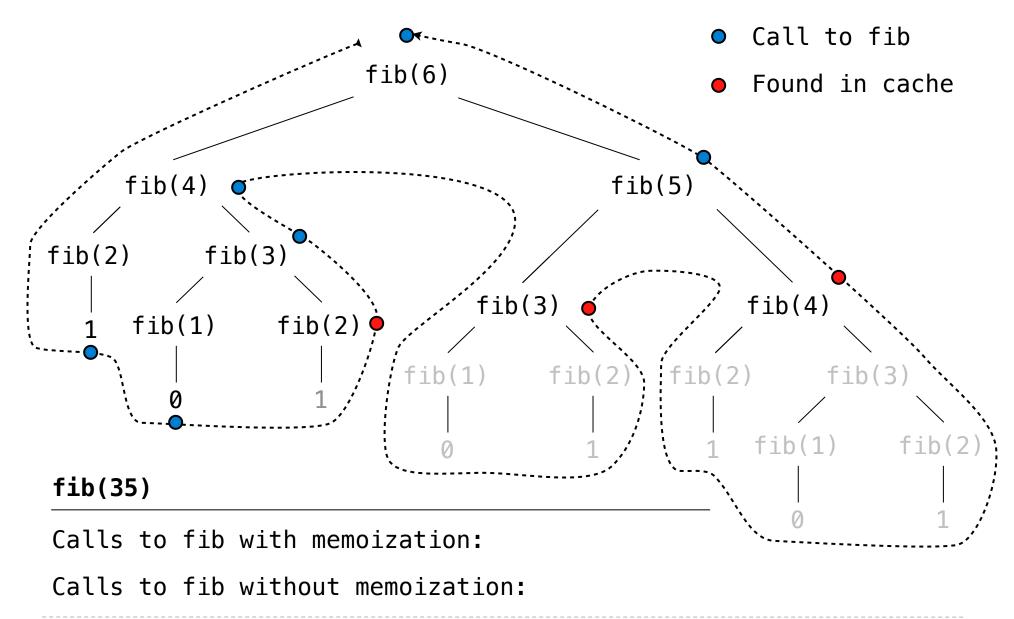

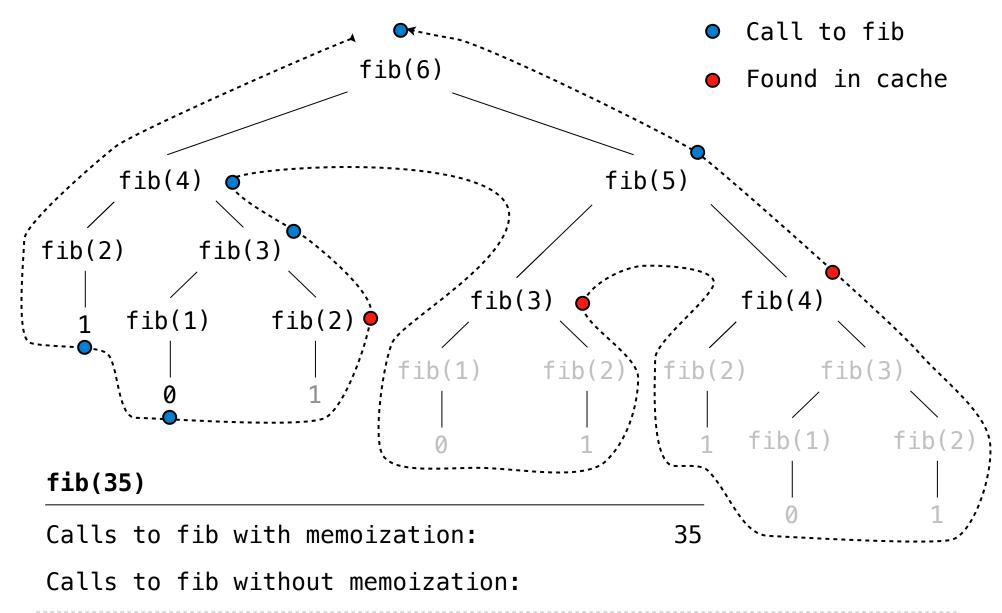

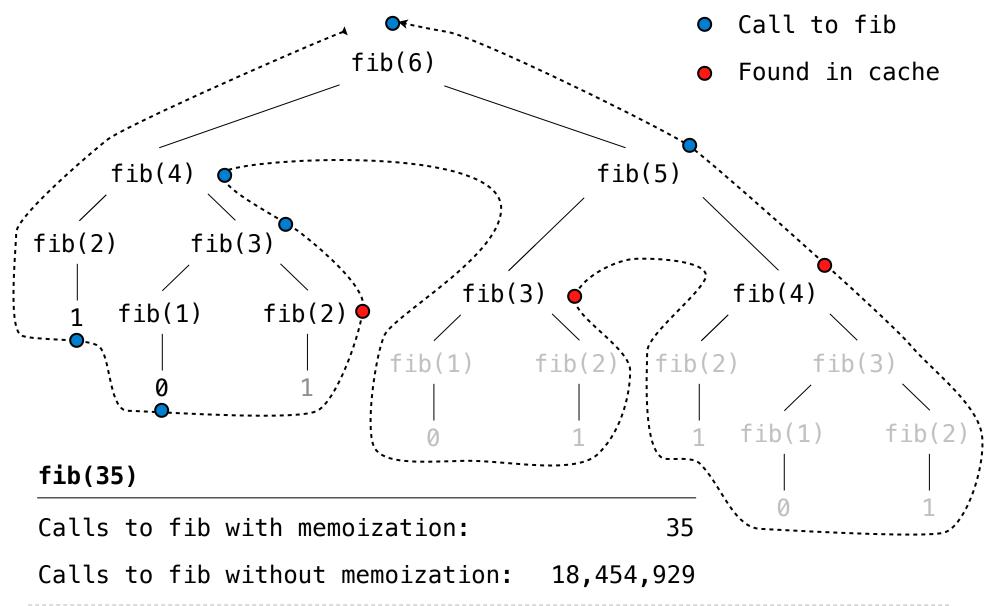

Iterative and memoized implementations are not the same.

def fib\_iter(n):

```
def fib_iter(n):
    prev, curr = 1, 0
```

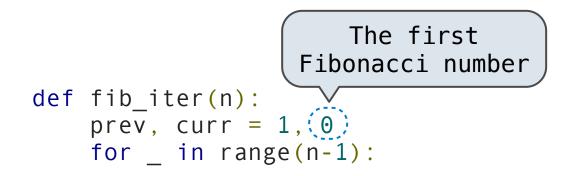

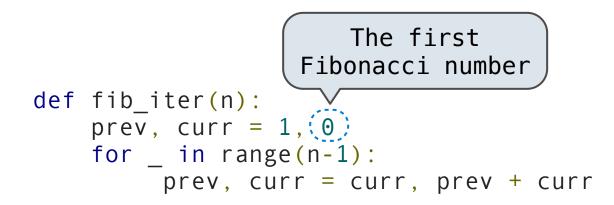

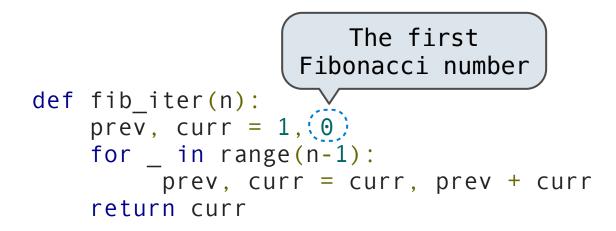

```
The first
                   Fibonacci number
def fib_iter(n):
    prev, curr = 1, (0)
    for _ in range(n-1):
        prev, curr = curr, prev + curr
    return curr
@memo
def fib(n):
    if n == 1:
      return 0
    if n == 2:
       return 1
    return fib(n-2) + fib(n-1)
```

```
The first
                                             Time
                                                        Space
                   Fibonacci number
def fib_iter(n):
    prev, curr = 1, (0)
    for _ in range(n-1):
         prev, curr = curr, prev + curr
    return curr
@memo
def fib(n):
    if n == 1:
      return 0
    if n == 2:
        return 1
    return fib(n-2) + fib(n-1)
```

```
The first
                                              Time
                                                         Space
                   Fibonacci number
def fib_iter(n):
                                             n steps
    prev, curr = 1, \{0\}
    for _ in range(n-1):
         prev, curr = curr, prev + curr
    return curr
@memo
def fib(n):
    if n == 1:
      return 0
    if n == 2:
        return 1
    return fib(n-2) + fib(n-1)
```

```
The first
                                              Time
                                                         Space
                   Fibonacci number
def fib_iter(n):
                                              n steps
    prev, curr = 1, \{0\}
    for _ in range(n-1):
         prev, curr = curr, prev + curr
    return curr
@memo
                                              n steps
def fib(n):
    if n == 1:
      return 0
    if n == 2:
        return 1
    return fib(n-2) + fib(n-1)
```

```
The first
                                             Time
                                                        Space
                   Fibonacci number
def fib_iter(n):
                                             n steps
                                                        3 names
    prev, curr = 1, \{0\}
    for _ in range(n-1):
        prev, curr = curr, prev + curr
    return curr
@memo
                                             n steps
def fib(n):
    if n == 1:
      return 0
    if n == 2:
        return 1
    return fib(n-2) + fib(n-1)
```

```
The first
                                            Time
                                                       Space
                   Fibonacci number
def fib_iter(n):
                                            n steps
                                                       3 names
    prev, curr = 1, (0)
    for _ in range(n-1):
        prev, curr = curr, prev + curr
    return curr
@memo
                                            n steps n entries
def fib(n):
    if n == 1:
      return 0
    if n == 2:
       return 1
    return fib(n-2) + fib(n-1)
```

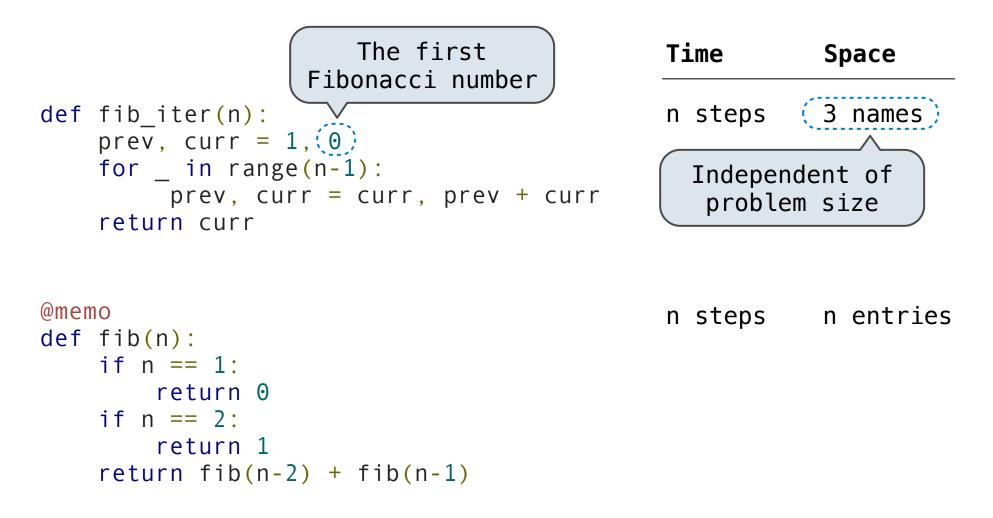

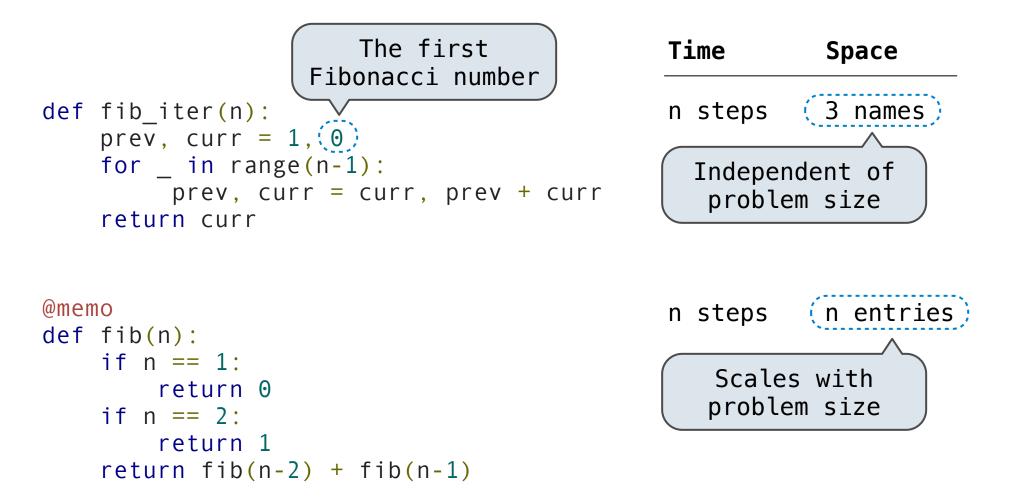

\$1 = \$0.50 + \$0.25 + \$0.10 + \$0.10 + \$0.05

\$1 = \$0.50 + \$0.25 + \$0.10 + \$0.10 + \$0.05

\$1 = 1 half dollar, 1 quarter, 2 dimes, 1 nickel

- \$1 = \$0.50 + \$0.25 + \$0.10 + \$0.10 + \$0.05
- \$1 = 1 half dollar, 1 quarter, 2 dimes, 1 nickel
- \$1 = 2 quarters, 2 dimes, 30 pennies

- \$1 = \$0.50 + \$0.25 + \$0.10 + \$0.10 + \$0.05
- \$1 = 1 half dollar, 1 quarter, 2 dimes, 1 nickel
- \$1 = 2 quarters, 2 dimes, 30 pennies
- \$1 = 100 pennies

- \$1 = \$0.50 + \$0.25 + \$0.10 + \$0.10 + \$0.05
- \$1 = 1 half dollar, 1 quarter, 2 dimes, 1 nickel
- \$1 = 2 quarters, 2 dimes, 30 pennies

\$1 = 100 pennies

How many ways are there to change a dollar?

- \$1 = \$0.50 + \$0.25 + \$0.10 + \$0.10 + \$0.05
- \$1 = 1 half dollar, 1 quarter, 2 dimes, 1 nickel
- \$1 = 2 quarters, 2 dimes, 30 pennies

\$1 = 100 pennies

How many ways are there to change a dollar?

How many ways to change \$0.11 with nickels & pennies?

\$1 = \$0.50 + \$0.25 + \$0.10 + \$0.10 + \$0.05

- \$1 = 1 half dollar, 1 quarter, 2 dimes, 1 nickel
- \$1 = 2 quarters, 2 dimes, 30 pennies

\$1 = 100 pennies

How many ways are there to change a dollar?

How many ways to change \$0.11 with nickels & pennies?

\$0.11 can be changed with nickels & pennies by

\$1 = \$0.50 + \$0.25 + \$0.10 + \$0.10 + \$0.05

- \$1 = 1 half dollar, 1 quarter, 2 dimes, 1 nickel
- \$1 = 2 quarters, 2 dimes, 30 pennies

\$1 = 100 pennies

How many ways are there to change a dollar?

How many ways to change \$0.11 with nickels & pennies?

\$0.11 can be changed with nickels & pennies by

A. Not using any more nickels; \$0.11 with just pennies

\$1 = \$0.50 + \$0.25 + \$0.10 + \$0.10 + \$0.05

- \$1 = 1 half dollar, 1 quarter, 2 dimes, 1 nickel
- \$1 = 2 quarters, 2 dimes, 30 pennies

\$1 = 100 pennies

How many ways are there to change a dollar?

How many ways to change \$0.11 with nickels & pennies?

\$0.11 can be changed with nickels & pennies by

A. Not using any more nickels; \$0.11 with just pennies

B. Using at least one nickel; \$0.06 with nickels & pennies

**Counting Change Recursively** 

How many ways are there to change a dollar?

**Counting Change Recursively** 

How many ways are there to change a dollar?

The number of ways to change an amount **a** using **n** kinds =

The number of ways to change an amount **a** using **n** kinds =

• The number of ways to change **a** using all but the first kind

The number of ways to change an amount **a** using **n** kinds =

• The number of ways to change **a** using all but the first kind

+

The number of ways to change an amount **a** using **n** kinds =

• The number of ways to change **a** using all but the first kind

+

 The number of ways to change (a – d) using all n kinds, where d is the denomination of the first kind of coin.

The number of ways to change an amount **a** using **n** kinds =

• The number of ways to change **a** using all but the first kind

+

 The number of ways to change (a – d) using all n kinds, where d is the denomination of the first kind of coin.

def count\_change(a, kinds=(50, 25, 10, 5, 1)):

The number of ways to change an amount **a** using **n** kinds =

• The number of ways to change **a** using all but the first kind

#### +

 The number of ways to change (a – d) using all n kinds, where d is the denomination of the first kind of coin.

def count\_change(a, kinds=(50, 25, 10, 5, 1)):

<base cases>

The number of ways to change an amount **a** using **n** kinds =

• The number of ways to change **a** using all but the first kind

#### +

 The number of ways to change (a – d) using all n kinds, where d is the denomination of the first kind of coin.

def count\_change(a, kinds=(50, 25, 10, 5, 1)):

<base cases>

d = kinds[0]

The number of ways to change an amount **a** using **n** kinds =

• The number of ways to change **a** using all but the first kind

```
+
```

 The number of ways to change (a – d) using all n kinds, where d is the denomination of the first kind of coin.

def count\_change(a, kinds=(50, 25, 10, 5, 1)):

```
<base cases>
```

```
d = kinds[0]
return count_change(a, kinds[1:]) + count_change(a-d, kinds)
```

The number of ways to change an amount **a** using **n** kinds =

• The number of ways to change **a** using all but the first kind

```
+
```

 The number of ways to change (a – d) using all n kinds, where d is the denomination of the first kind of coin.

def count\_change(a, kinds=(50, 25, 10, 5, 1)):

<base cases>

d = kinds[0]
return count\_change(a, kinds[1:]) + count\_change(a-d, kinds)

#### Demo

9